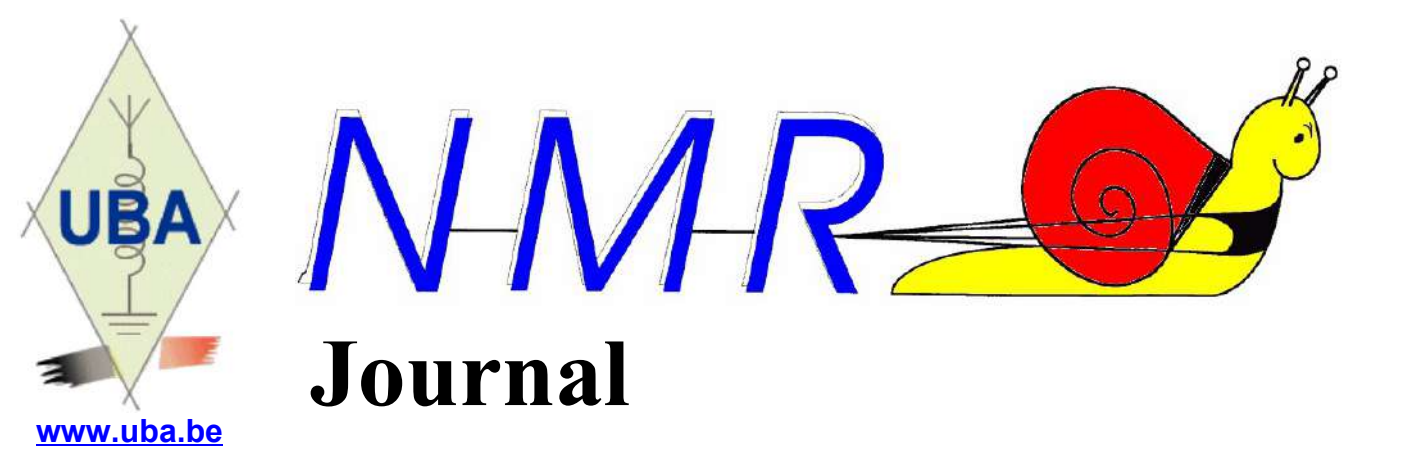

**Editeur : ON5FM** [on5fm@edpnet.be](mailto:on5fm@dommel.be) ou [on5fm@scarlet.be](mailto:on5fm@scarlet.be)

**01 avril 2020**

# **Profitez du confinement, prenez le micro ou la clé, ne restez pas en "¼ antenne" !**

**La prochaine réunion de la section aurait dû avoir lieu le samedi 04 avril 2020 mais suite à la situation et conformément aux dispositions légales, elle est supprimée.**

**Les élections devaient également avoir lieu, pour nous, à cette date et elles sont reportées moyennant des dispositions particulières. Voir, plus loin, le message de notre Président National.**

# *Élections UBA - Congrès UBA - Assemblée générale*

La crise actuelle du Coronavirus (COVID-19) a conduit à la suspension de toutes les réunions et activités au sein de notre association. Lors de la réunion par téléconférence du conseil d'administration de l'UBA le 21 mars, un certain nombre de décisions ont été prises :

## **Les élections de l'UBA**

Habituellement, les élections CM, DM et administrateurs sont organisées dans le courant des mois de mars et avril. Comme aucune réunion ne peut avoir lieu avant le 5 avril et que, dans le meilleur des cas, cette interdiction serait abandonnée (ce qui est très peu probable), il est impossible d'organiser des élections avant le 1er mai.

Par conséquent, le Conseil d'administration a décidé de **suspendre les élections UBA** et de les organiser comme suit :

## *Élections des CM*

*Dans les sections où il n'y a qu'un seul candidat CM, aucune élection ne sera organisée et nous demanderons à l'Assemblée générale de l'UBA d'approuver ce candidat.*

Dans les sections où il n'y a pas de candidat, nous demanderons au CM actuel de rester en place *jusqu'à ce qu'un remplaçant soit trouvé. Si un remplaçant est trouvé, il sera nommé ad intérim par le conseil d'administration et si possible cette nomination sera approuvée par l'assemblée générale de l'UBA.*

Dans les sections où il y a deux candidats CM, un tour de scrutin sera organisé en ligne au cours *du mois d'avril. Tous les membres des sections concernées seront informés de la procédure à suivre. La nomination sera approuvée par l'assemblée générale de l'UBA. D'ici là, nous demandons au CM actuel de rester en place.*

## *Élections des DM*

*Dans les sections où il n'y a qu'un seul candidat DM, nous demanderons à l'Assemblée générale de l'UBA d'approuvé ce candidat. Dans les districts où il n'y a pas de candidat, nous demanderons au DM actuel de rester en place jusqu'à ce qu'un remplaçant soit trouvé. Si un remplaçant est trouvé, il sera nommé ad intérim par le conseil d'administration et si possible cette nomination sera approuvée par l'assemblée générale de l'UBA.*

NDLR : il y a deux candidats dans la province de Namur

## *Élection des administrateurs*

*Cette année, les mandats de 3 administrateurs arriveront à leur terme. Les trois administrateurs démissionnaires concernés ont renouvelé leur candidature pour un nouveau mandat de trois ans. L'assemblée générale sera invitée à nommer les trois candidats administrateurs. Les administrateurs concernés resteront en fonction jusqu'au jour de l'assemblée générale.*

## *Congrès de l'UBA*

*Il n'est pas encore certain que le congrès de l'UBA puisse avoir lieu. Une décision finale sera prise le 10 avril. Cela devrait nous permettre d'informer les membres via le CQ-QSO à temps, si le congrès de l'UBA ne pouvait pas avoir lieu.*

*Si le congrès de l'UBA ne peut avoir lieu, les organisateurs feront tout leur possible pour le reporter d'un an. La date exacte à laquelle le Congrès aura lieu sera communiquée ultérieurement.*

## *Assemblée générale de l'UBA*

*Traditionnellement, l'assemblée générale de l'UBA est organisée pendant le congrès de l'UBA. Si le congrès de l'UBA du 9 mai ne peut avoir lieu, l'Assemblée générale sera reportée à une date ultérieure. Nous en informerons les membres en temps utile. Les mandats actuels des cadres éligibles resteront en vigueur jusqu'à la tenue de l'Assemblée générale.*

Claude ON7TK

---------------------------------

# *Field-day CW 2020*

Compte tenu des infections COVID-19, la région 1 de l'IARU informe qu'elle n'organisera pas le fieldday en télégraphie qui aurait normalement lieu pendant le premier week-end du mois de juin. L'IARU tient également à souligner qu'elle décourage fortement la participation aux contests multi-opérateurs, même quand cela n'est pas expressément interdit par le gouvernement national. L'UBA est donc tenue d'informer ses membres qu'elle n'organisera pas de fieldday télégraphie ni de fieldday V/U/SHF en juin suite a cette décision. Les fielddays sont traditionnellement des activités de groupe et même si le gouvernement imposerait moins de restrictions d'ici là, l'UBA considère qu'il est irresponsable d'exposer nos membres à des risques inutiles.

En ce qui concerne le fieldday de septembre, aucune décision n'a encore été prise. Nous suivons de près la situation.

Egbert - ON4CAS & Stefan - ON6TI HF Manager & VHF Manager

# *Un DM ad-interim pour notre province*

Et bien, il y aurait deux candidats en lice ! Tous les deux seraient des ON3. Nous n'en savons pas plus à l'heure actuelle.

---------------------------------

---------------------------------

# **Compte rendu réunion Namur du 07/03/2020**

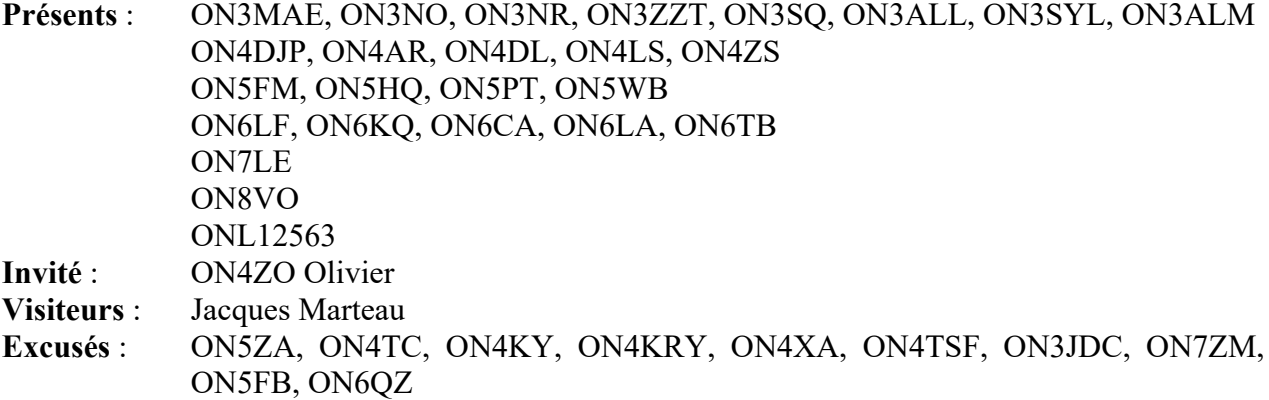

Tout va bien, à notre arrivée à la réunion, on ne se serre plus les feeder's, on reçoit quelques coups de pieds à la place mais tout va bien, l'esprit OM est toujours présent. Il est vrai que notre hobby ne propage pas les virus sauf peut-être ceux qui peuvent être tués par Avast, Norton et consort… Tout va bien, personne ne tousse et personne n'est enrhubé… la réunion peut commencer sans masque… c'est pourtant l'époque des carnavals !

Plus sérieusement Guy évoque la possibilité d'organiser une conférence avec ON5IS. Il sera question d'astronomie et de radio-amateurisme, a suivre donc.

ON5PT et ON4LS font le point sur les relais de la province de Namur. Cela évolue en permanence et nous sommes invités a consulter régulièrement le site agran.be pour être au courant.

Comme prévu, Guy ON5FM nous présente un nouveau projet : un récepteur basé sur une clé SDR. Je vous invite, si ce n'est déjà fait, à lire la description complète dans le NMR Journal de mars 2020.

Une démo suit l'exposé de Guy, certains OM's se montrent intéressés par la réalisation de ce projet. Jean-Luc ON4LS me glisse dans l'oreille qu'à l'avenir, tous les récepteurs seront basés sur cette technologie et bien sûr la partie émission aussi. Quelle technologie fantastique quand, comme moi, on a connu la modulation AM et les « postes » à tubes…

La réunion se termine par de nombreux échanges d'idées sur ce sujet…... ou sur le Covid-19 ???

Jean ON6LF

# *Projet de section : un up-converter pour clé RTL-SDR*

Cette fois, c'est bien parti ! Le convertisseur est au point et fonctionne magnifiquement bien. Il est même du niveau des réalisations commerciales et de pas mal de récepteurs SDR du commerce, pourtant bien plus chers.

A ce sujet, nous avons mis sur le cloud de la section un article reprenant les essais et mesures effectués sur plusieurs RTL-SDR. Ces essais comparatifs ont été réalisés par un labo professionnel et sont donc de haute fiabilité. Il s'intitule « Evaluation of SDR Boards and Toolchains Final Report » et le fichier s'appelle : Evaluation\_of\_SDR\_Boards-1.0.pdf

Il apparaît que nos clés à bon marché ne sont pas mauvaises du tout et que leur succès est mérité. Ces tests donnent aussi des infos sur la manière de configurer de manière optimale les réglages qui sont à notre disposition : gains divers, AGC, etc. de façon à obtenir les meilleures performances en fonction de la bande et des stations à recevoir.

Je peux également vous faire suivre ce fichier sur demande. Il pèse 6MB.

### **Notre projet**

En voici le schéma définitif :

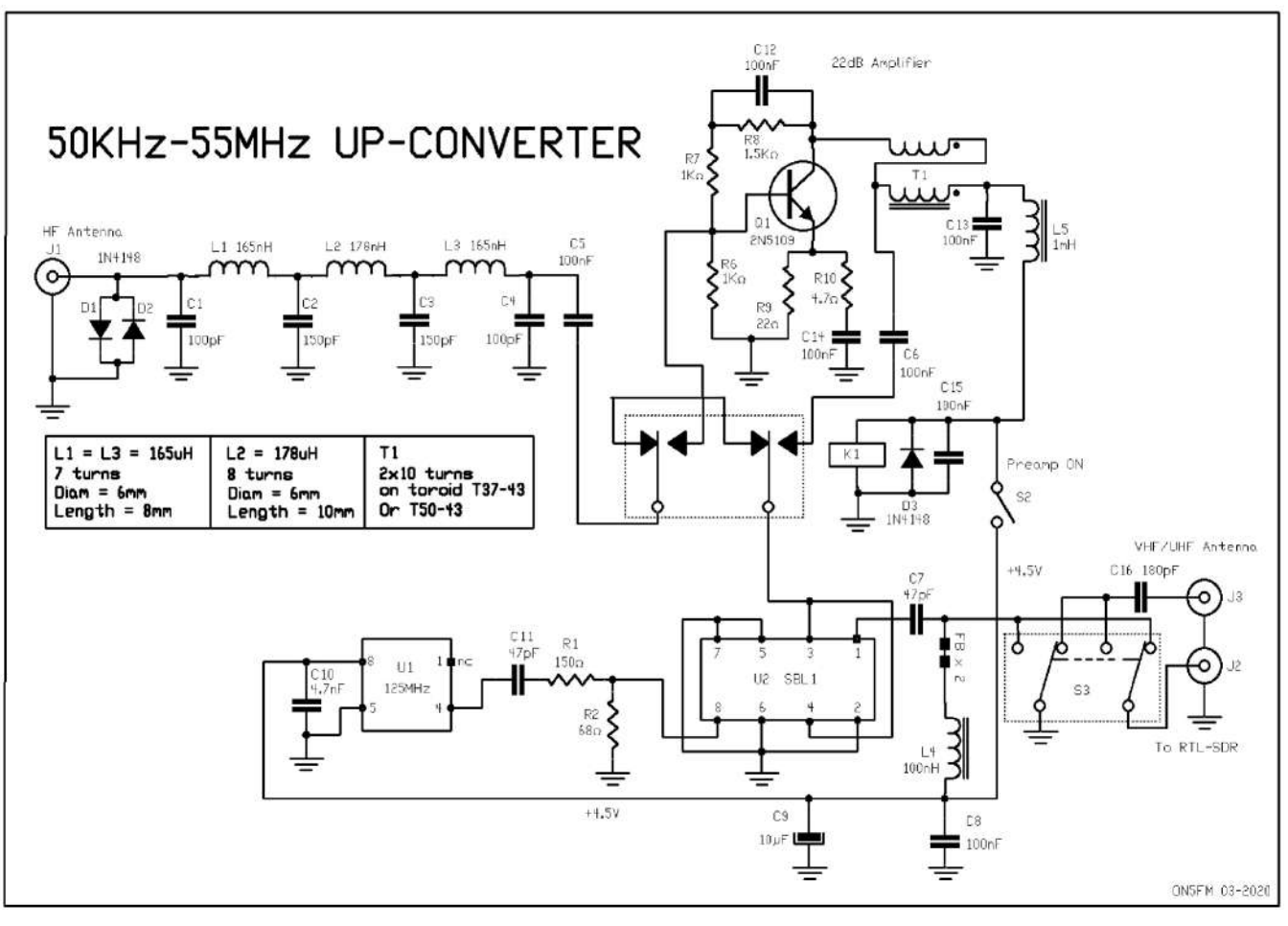

Par rapport à ce que nous avons présenté le mois passé, un ampli HF a été ajouté. C'est la principale modification. Cet ampli donne un gain de 24dB pour une tension d'alimentation de 4,3V ! Son facteur de bruit est de ~2dB. Le facteur de bruit de la clé RTL-SDR est de 6dB environ. Celui du mélangeur à diode schottky (SBL1) est de 5 à 6dB de même que sa perte d'insertion. Cet ampli HF (commutable) compense donc ces pertes, améliore fortement le rapport signal-bruit et apporte un gain non négligeable en cas de petite antenne ou d'une antenne active. Une antenne accordée donnera, bien entendu un signal suffisant sur 40 et 80m sans avoir besoin de cet ampli.

Si le gain de l'ampli est trop important, on peut réduire l'amplification du LNA selon nécessité. C'est très facile : cela se fait en déplaçant un curseur virtuel dans le logiciel.

## **Le circuit imprimé**

Le voici. Il n'est pas à l'échelle.

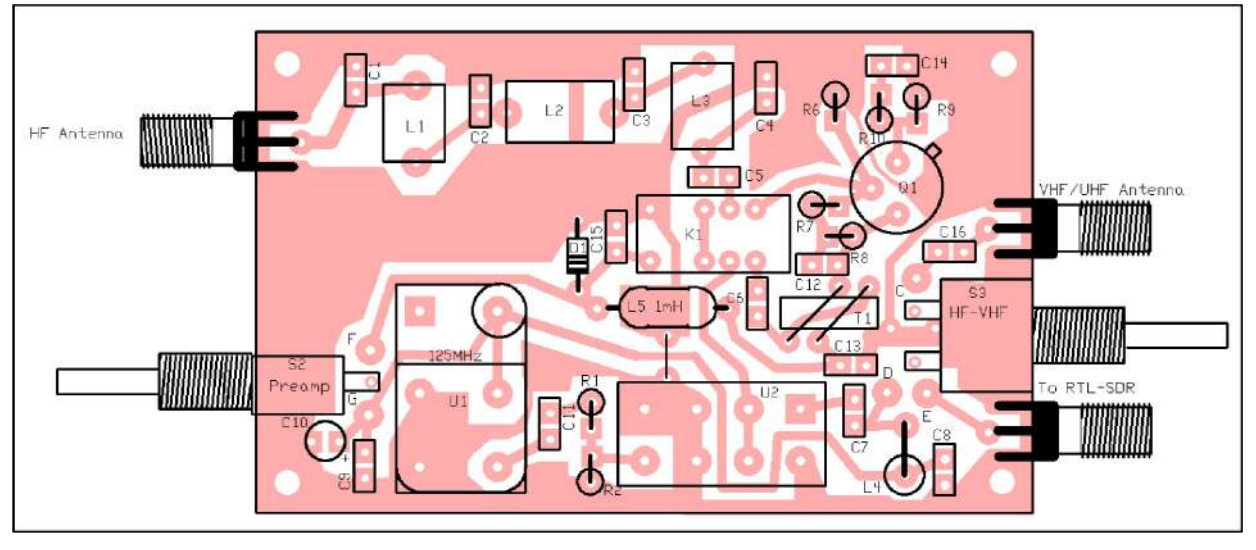

*Le circuit imprimé complet, vu par transparence*

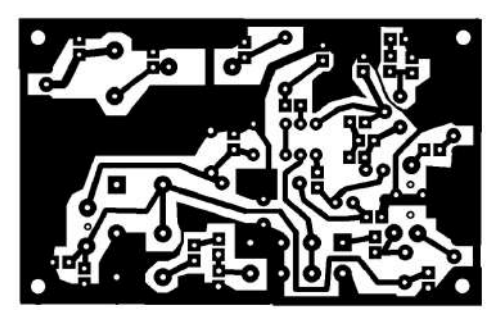

*Et voici le calque vu du côté composants (donc à travers l'époxy). On l'imprime sur un calque et le toner sera au contact du cuivre. Celui-ci est à l'échelle 1:1.*

Il a été conçu pour se glisser dans une petite boîte en aluminium extrudé de 50/80/20mm. C'est à peu près la taille d'un paquet de cigarettes américaines.

La liaison avec la clé se fera par un câble muni d'une fiche SMA à chaque extrémité, ou plus économiquement et, tout

compte fait, plus avantageusement, par un bout de câble soudé directement sur l'inverseur S3 et passant par un petit trou muni d'un passe-fil en caoutchouc.

On peut aussi visser directement la clé SDR sur la prise mais il y a des risque d'en casser une des deux en cas de choc important, chute, etc. De plus, un fil souple permet de placer cette clé à proximité du PC, de la tablette ou du smartphone. Oui, ces clés fonctionnent aussi sous Android ; comme sous Windows et Linux, évidemment. Ça marche même avec un Raspberry Pi (pour faire un RX autonome) !

La prise antenne HF se trouve à l'avant, la prise VHF-UHF-SHF est à l'arrière. C'est uniquement pour une question de facilité de construction et, surtout, pour limiter les pertes. Les antennes HF et VHF étant différentes, deux sorties séparées s'imposaient. A noter qu'un diplexer couvrant sans pertes de quelques KHz à 1700MHz est pratiquement inconcevable.

L'oscillateur est à 125MHz mais tout autre, de 66 ou 100MHz peut convenir. Néanmoins, il faudra vous attendre à trouver des « oiseaux » issus de la bande FM sur votre chemin. En effet, avec un oscillateur à 66MHz, il y en aura entre 22 et 42MHz et avec un oscillateur à 100MHz, on en trouvera entre 50KHz et 8MHz. Chez moi, il y a une station au plein milieu de la bande des 40m mais, avec le préampli en service, elle disparaît ! Une utilité de plus de ce circuit additionnel.

Le circuit imprimé a été prévu pour des boîtiers d'oscillateur carré et rectangulaires (correspondant à du DIL8 et du DIL14). Le but de ceci est de permettre de réaliser un convertisseur pour d'autres usages, comme, par exemple, un convertisseur décamétrique vers 144- 146MHz moyennant un synthétiseur approprié. Le VFO de QRPlabs convient particulièrement bien : <https://www.qrp-labs.com/vfo.html> ou leur [oscillateur](https://www.qrp-labs.com/vfo.html) synthétisé : [https://www.qrp](https://www.qrp-labs.com/progrock.html)[labs.com/progrock.html](https://www.qrp-labs.com/progrock.html) qui vous donnera 24 fréquences au choix.

Les bobinages (sur air) ont été calculés pour être réalisés sur un axe de potentiomètre de 6 mm. L'espacement des trous dans le PCB détermine avec précision l'inductance. Il faudra simplement que la première et la dernière spires soient situées juste au-dessus du trou correspondant, donc en formant un angle droit avec le circuit imprimé. C'est facile, simple et fiable.

Ces bobinages ont été calculés pour du fil de 6/10 mm mais du 8/10 peut convenir, pas plus gros.

T1 sera un <br/>bête> transfo 4:1 réalisé sur un tore d'une perméabilité supérieure à 500 et de 1500 maximum. Le mix 43 d'Amidon ( $\mu = 850$ ) est tout bon pour cela. Le 73 ( $\mu = 1500$ ) donnera quelques pertes sur 6m et le 61 ( $\mu$  = 125) ne permettra pas de descendre aux petites ondes. Néanmoins, l'usage de l'ampli sera moins important sur les bande en dessous du 40m. Sauf en cas d'antenne peu généreuse, évidemment.

Le transistor du préampli peut être indifféremment un 2N5109 (courant) ou un BFW16 (plus européen mais moins courant). Un 2N5179 conviendra aussi mais un cran en dessous. Et si vous n'en avez pas, un simple 2N2222 ou un 2N4401 en boîtier métallique (TO72), seront aussi performants jusque 20MHz ; puis le bruit augmentera et l'amplification baissera. Idem pour un simple BC549A qui conviendra au moins aussi bien ! Mais nous en avons tous dans nos stocks et, en attendant d'avoir un 2N5109, on pourra parfaitement faire fonctionner le convertisseur, quitte à pousser un peu plus haut le gain du LNA de la clé SDR.

Le T-bias (tension d'alimentation fournie par la clé au travers de sa prise d'antenne pour alimenter les circuits additionnels) sera présente sur la sortie V-U-SHF mais par sur la HF. Motif : si vous avez un coupleur ou un transfo 9:1 dans le circuit, cette tension risque d'être à la masse. Avec le NEsdr que nous préconisons, il y a très peu de risques : en cas de surconsommation de courant, cette tension se coupe tout simplement.

La self de choc L4 est montée verticalement, comme sur le dessin. On enfilera deux perles de ferrite quelconque sur le fil qui redescend vers le circuit imprimé. Le but est d'améliorer l'isolation de la HF sur les fréquences très élevées (>500MHz). En effet, les selfs de choc présentent une capacité parasite non négligeable à ces fréquences et la SHF peut « passer au travers » et, ainsi, être mise à la masse.

Une dernière chose : l'ampli HF est commuté par un relais et la bobine de ce relais est alimentée par le même interrupteur que celui qui envoie la tension au transistor. Si, à l'usage, il s'avère que l'ampli est bien plus souvent en service que hors service, on pourrait inverser la commande : relais alimenté uniquement lorsque l'ampli est out. Avantage : économie de courant (c'est le smartphone ou la tablette qui paye) et consommation plus équilibrée : c'est soit le relais (~30mA), soit l'ampli (15mA) qui tire sur la batterie.

P[ou](mailto:on5fm@edpnet.be)r toutes questions :  $\frac{\text{on5fm}}{\text{(a)edpret.be}}$  ou on5fm $\text{(a)scarlet.be}$ .

### **La suite**

Jean-Pol ON4DJP réalisera 10 circuits imprimés ...dès qu'il pourra se procurer de l'acide pour la gravure.

Lui, ON3ALL, ON4LGD et Christophe ONL12563 en réaliseront un pour test final et relevé des choses qui m'auraient échappées. Je n'ai des oscillateurs que pour 3 montages. Ensuite, réalisation de kits et, si la demande est suffisante, on élaborera un circuit imprimé professionnel : double face, trous métallisés, sérigraphie et possibilité de montage CMS pour l'oscillateur et le mélangeur. Mais, pour cela, il en faut au moins 50.

Ce kits sera ouvert à tous les OM qui le désirent. Un article paraîtra dans CQ-QSO dès que les cobayes auront « essuyé les plâtres ». HI.

A noter que les pads des résistances et des condensateurs sont carrés. On peut, ainsi, souder un composant CMS

Si vous êtes susceptibles d'être intéressés, faites-le moi savoir. Je demande aux CMs d'en parler lors qu'une réunion ...lorsque cela sera possible ou via e-mail afin d'évaluer les possibilités. Tel quel, en kit complet, cela devrait revenir à moins d'une cinquantaine d'euros avec le boîtier (c'est une évaluation en tablant sur un PCB à bas prix). En récupérant des composants (ce que j'ai fait pour mes 4 prototypes), cela devrait coûter moins d'une dizaine d'euros si vous avez un boîtier ou en fabriquez un « maison ». Ou même rien du tout ! A noter que j'ai prévu des trous aux 4 coins du PCB au cas où vous voudriez le mettre dans un boîtier à vous. Sinon, il se glissera dans les rainures du boîtier en alu extrudé préconisé.

Guy ON5FM

## *Réalisation des circuits imprimés par la méthode du transfert de toner*

---------------------------------

*Cette méthode de réalisation des circuits imprimés consiste à imprimer, à l'aide d'une* imprimante laser, le circuit à réaliser sur une feuille de papier photo, appelé « glossy », et destiné aux imprimantes à jet d'encre. Ensuite, on pose ce papier sur un circuit vierge et, en chauffant le *papier avec un fer à repasser, on fait fondre le toner qui adhèrera alors au cuivre. Comme il résiste parfaitement à l'acide, il permettra une gravure impeccable.*

J'ai gravé un PCB par la méthode du transfert de toner ce dimanche. Je l'avais imprimé sur une feuille de papier glossy Canon GP-401 de 190g./m². Vous pouvez comparer le calque d'origine tel qu'il a été imprimé et le circuit gravé-verni-terminé sur l'illustration ci-dessous. Il s'agit d'un TRX SSB 80m. Il mesure 95/90mm et les straps mesurent, en général, 0,5mm. Plusieurs sont à <0,4mm et les pads les plus petits ont un diamètre de 1mm !

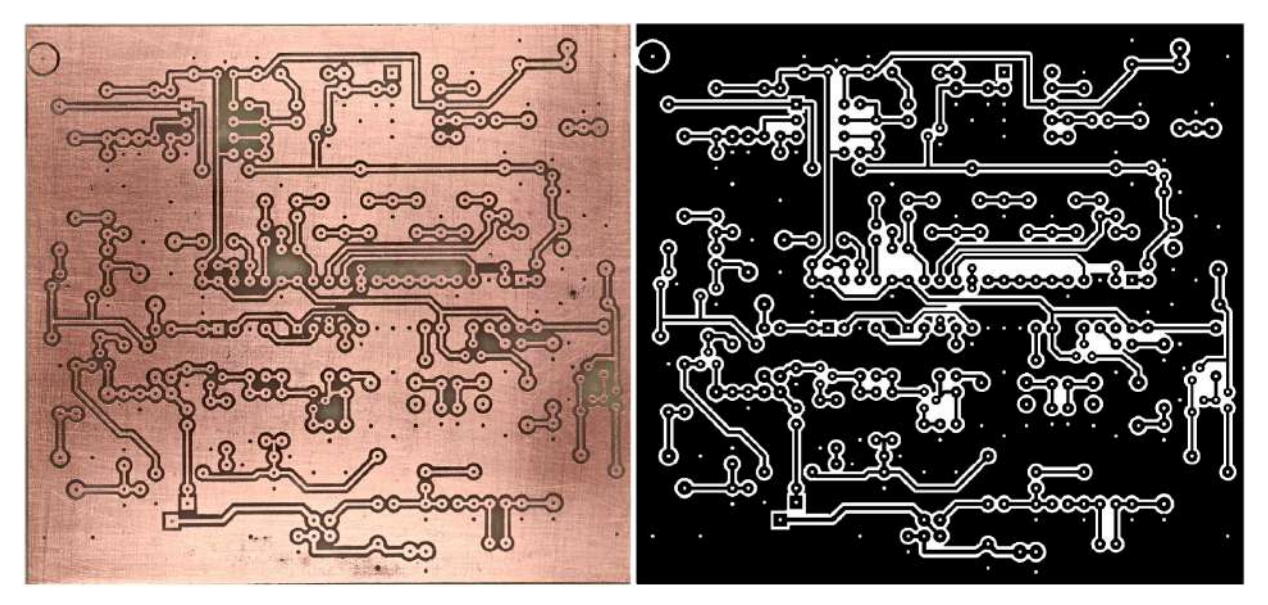

**Détail** : Voici un extrait du circuit imprimé. Les pads (pastilles) ont un diamètre de 1mm et les lignes qui en partent mesurent 0,4mm. Vous pouvez en apprécier la netteté. Il peut sembler y avoir une certaine irrégularité, c'est dû aux effets de la lumière sur les traces de ponçage lors de l'enlèvement du toner. On est ici à une échelle de moins de 100 microns !

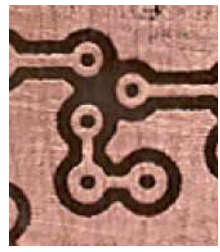

### **Données pratiques :**

- papier glossy Kodak A4 (acheté chez Carrefour)
- ponçage du copper-clad à l'abrasif feutre (une sorte de tampon jex mais en feuilles de 20/20cm, de couleur rouge). Ne pas utiliser de la laine de fer, le transfert se fera nettement moins bien (truc de Jacques ON4LGD). Du papier émeri relativement fin peut convenir.
- transfert au fer à repasser, thermostat réglé à fond. Epoxy posé sur un carrelage froid
- "repassage" pendant une minute, jusqu'à ce que le toner commence à se voir au travers du papier
- faire chauffer une assiette creuse avec 1cm d'eau additionnée de 2 gouttes de savon de vaisselle pendant 1 minute au four à micro-ondes. L'eau doit être chaude mais pas bouillante.
- mettre le PCB avec son papier à tremper quelque minutes.
- peler le papier (enlevez ce qui veut bien venir)
- remettre à tremper et enlever plus de papier
- lorsque tout est parti, il restera un film laiteux, visible seulement lorsque le PCB est bien sec
- prendre une petite brosse en nylon, à poils raides. J'ai acheté la mienne (par trois : une acier, une laiton et une nylon) sur la marché, chez les pakistanais qui vendent tout à 1€. Une brosse a dent normale est trop douce.
- tremper la brosse dans l'eau savonneuse qui reste dans l'assiette. Brosser énergiquement le PCB dans le sens des lignes pour enlever le voile blanchâtre. Sécher et recommencer pour ce qui subsiste. Veillez à dégager les trous en faisant des petites cercles avec la brosse.
- lorsque tout est bien parti, déposez le PCB sur le perchlorure de fer, cuivre vers le bas, en le laissant flotter. Le produit de l'attaque du cuivre est plus lourd que le liquide, il descendra donc immédiatement et la vitesse de gravure sera d'une rapidité maximale.
- la gravure devrait se faire en 15 à 20 minutes. On la voit très clairement au travers de l'époxy. Si des traces ne se gravent pas très vite, retirer le PCB et rebrosser les zones non gravées et remettre au bain. Quelques minutes plus tard, ça devait être fait.
- rincez et enlevez le toner. Et c'est maintenant que vous allez mesurer la solidité de cette matière ! Commencer par du papier émeri n°80 : il faudra bien ça ! Lorsque le plus gros est parti, continuez avec le feutre abrasif de tantôt et terminez par un essuyage à l'acétone (pur, pas celui pour enlever le verni à ongle, il contient de l'huile.)
- vernir le PCB avec un vernis spécial pour PCB. Tuyau : achetez une bombe de vernis chez Action, il ne coûte que ~2,5€ et va presqu'aussi bien que le spécialisé qui coûte 2 à 3 fois plus !
- reste à percer et à placer les composants.

Truc : si vous n'avez pas d'imprimante laser, faites une copie avec votre jet d'encre, prenez une feuille de glossy, et allez le faire dans une échoppe de photocopie. Réglez la machine un poil plus dense que la moyenne.

J'ai encore fait un essai avec du papier de feuille publicitaire comme le préconisent certains. Ça marche mais l'adhérence du toner est moins bonne et il se détache lorsqu'on doit insister pour enlever les traces de papier. Option définitivement abandonnée

Alors, pourquoi cela fonctionne-t-il si bien ? Et bien, le glossy est recouvert d'un film de plastique spécial pour incorporer l'encre d'une desk-jet. Ce film empêche aussi le toner d'adhérer au papier (et d'y pénétrer) et il se transfère donc intégralement au PCB. De plus, il facilite la séparation du papier. Le voile blanc qui subsiste est justement ce film. Le brossage l'élimine très bien de l'époxy mais aussi du toner. C'est sans importance car ce dernier est beaucoup plus résistant que ce vernis. C'est au moment de l'enlever, après gravure, que vous pourrez vous en rendre compte...

A votre disposition pour des questions. Nous allons faire plusieurs séance d'apprentissage de cette technique dans le cadre des activités de la section ; c'est prévu.

ON5FM

---------------------------------

# En vrac

# *Des datasheets et application notes de semiconducteurs peu courants*

<http://www.elenota.pl/?search=bga>

C'est situé en Pologne et rédigé dans la langue locale. Mais les datasheets sont en bon, pur grand breton.

---------------------------------

# *Un site de radios broadcast*

Une application sympa pour écouter les radios d'Internet, pour vous aider à passer le temps du confinement :

<http://radio.garden/>

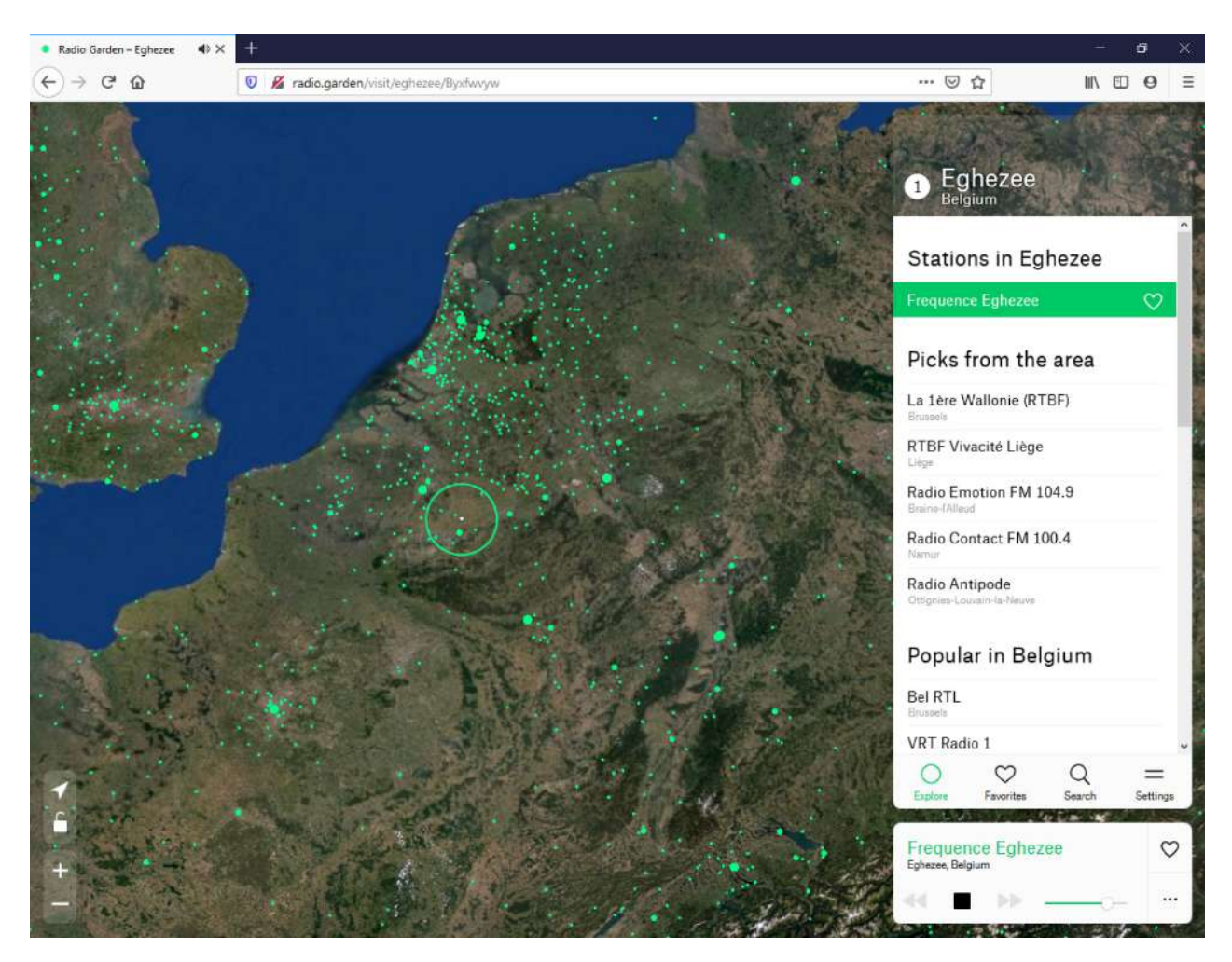

C'est fou ce qu'on y trouve, même des petites radios très locales, à l'autre bout du monde !

# *Un perturbateur US sanctionné*

« La FCC impose une amende de 18 000 \$ à un titulaire de licence de radioamateur en Louisiane Suite à des plaintes d'OM's déposées en 2017, la FCC a appliqué une amende de 18000\$ (>16.000€ !) à un OM de Lake Charles, en Louisiane, pour perturbation intentionnelle et défaut d'identification.

---------------------------------

Comme la FCC l'a relaté dans le FO, un agent de la FCC "a observé que x causait des interférences intentionnelles à un répétiteur local en générant du bruit numérique dans une radio analogique". L'agent a également signalé que x n'avait pas transmis son indicatif comme requis. » *NDLR : Tiens, nous connaissons ça. On pourrait pas demander un coup de main à la FCC ?*

« La FCC a donné à x 30 jours pour payer l'amende sinon l'affaire sera envoyée au ministère américain de la Justice pour exécution ».

---------------------------------

# *DX-pedition en Côte d'Ivoire postposée*

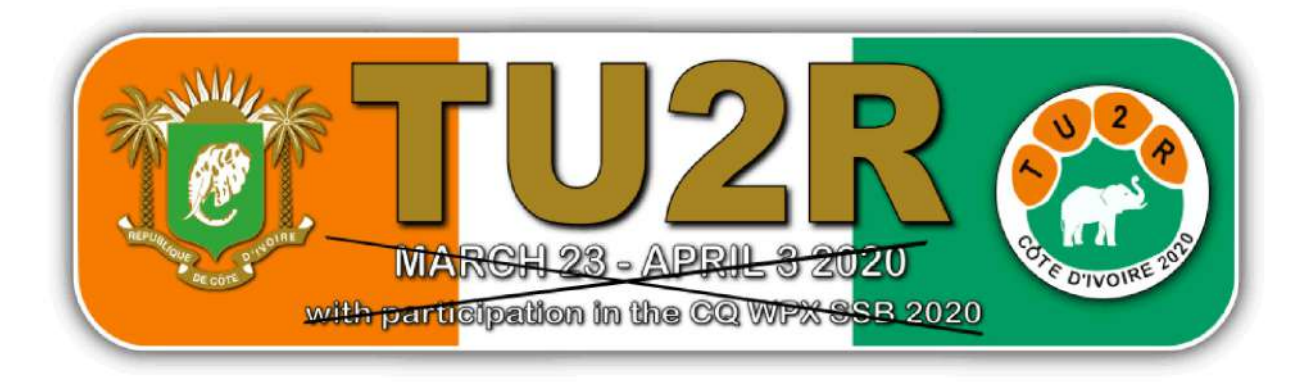

Nine days before leaving for Côte d'Ivoire, the TU2R Team members have decided to postpone the expedition to a later date in 2020. Due to the current pandemic situation, we took the decision in the interest of health and safety.

We will keep you informed of our new plans.

Thank you for your understanding. Olivier ON4EI/EI8GQB for TU2R team

*NDLR : Olivier, que nous connaissons bien et dont nous avons déjà sponsorisé des expéditions.*

---------------------------------

# *Le gouvernement numérisera entièrement Radio Pakistan*

Le gouvernement sortant, dans le cadre de sa vision d'introduire des tendances et des technologies modernes dans différents secteurs, a prévu de numériser entièrement la radio d'État Pakistan Radio. Ces informations ont été révélées dans des documents officiels lors de l'atelier national d'une semaine sur la politique de migration numérique par radio de Radio Pakistan à la Pakistan Broadcasting Academy, Islamabad.

La numérisation entraînera une révolution dans le domaine de la radiodiffusion dans le pays et attirera le public dans le pays et à l'étranger, y compris en Asie du Sud, en Asie centrale et au Moyen-Orient grâce à des informations, des actualités et des programmes de qualité. Selon le plan, la plus grande station d'émission de Radio Pakistan en ondes moyennes DRM, de 1000 kilowatts sera installée à la station de Fort Monroe dans le district de Dera Ghazi Khan, dans le sud du Pendjab, pour un coût estimé à trois milliards de roupies. Ce sera le premier émetteur numérique de Radio Pakistan

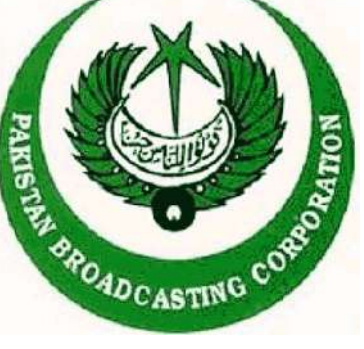

et le plus puissant qui soit établi dans le centre du pays dans le cadre de la phase II de la politique

de migration radio numérique. Il aidera à couvrir toute la population du Pakistan avec une qualité numérique.

Dans le cadre de la phase II du plan DRM, cinq émetteurs DRM + FM de 10 kilowatts chacun seront installés à Islamabad, Lahore, Karachi, Faisalabad et Multan dans les stations de radio existantes. En outre, huit émetteurs DRM + FM de cinq kilowatts chacun seront installés à Quetta, Peshawar, Gilgit, Skardu, Gwadar, Mirpur (Azad Kashmir), Khairpur et Narowal dans les stations de radio existantes également. La phase II du plan serait réalisée en trois ans avec un coût global estimé à 3 153 millions de roupies.

Et dans le cadre de la phase III du plan, quatre émetteurs DRM en ondes moyennes de 100 kilowatts chacun seront installés à Lahore, Skardu, Quetta et Peshawar à des fins stratégiques.

Kiani / Abdul Rehman pour radio Pakistan.

*NDLR : en Inde aussi, on vire au DRM. Il semblerait que cela pourrait se généraliser dans cette partie du monde. Voila qui va probablement booster la production de récepteurs numériques à bas prix et peut-être provoquer un basculement de l'AM vers le DRM.*

# **HIHIHIHIHIHIHIHIHIHIHIHIHIHI**

---------------------------------------------------------------------------------------------------------------------

# *Mesures à prendre par les OM contre la transmission du coronavirus*

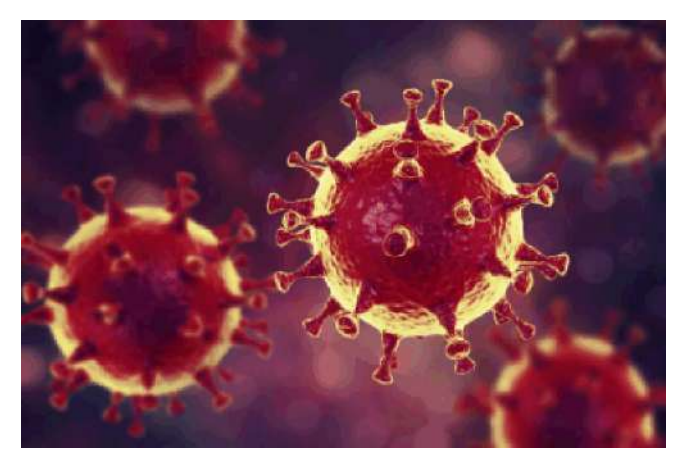

Vous n'ignorez pas que ce virus est très contagieux et peut être mortel. Des mesures s'imposent à nous, OM's, dans nos QSOs. Une des premières choses à faire est de protéger nos correspondants. En effet, c'est seulement 5 jours après contamination que les effets se déclarent. Pendant ce temps, nous pouvons en faire généreusement bénéficier les autres...

### **En émission**

Il faut absolument empêcher le virus d'atteindre le micro. Comme rien n'a été prévu, il faut

improviser. Une chaussette enfilée sur le micro sera déjà un premier pas car, sans le savoir, nous postillonnons tous... Seulement, le virus est très petit vis-à-vis des mailles du tricot et il passe allégrement au travers.

Voici un remède garanti à 100% : vous allez chercher une chaussette utilisée dans la manne à linge sale. Choisissez en une bien grasse et odorante. Résultat : la matière gluante interceptera les microbes qui n'auraient pas été rebutés par ce parfum qui est particulièrement repoussant pour eux !

## **En réception**

Tous ne prendront pas les mesures adéquates et vous êtes en danger. Là, la solution est simple : fixez un cône de filtre à café sur la grille du haut-parleur du TRX à l'aide de scotch, de maskingtape ou de toile isolante (nous avons tous ça). Le papier de ce filtre est particulièrement efficace pour intercepter les virus. C'est le ministère de la santé qui l'affirme (vous l'avez déjà sans doute entendu dans les médias).

Attention : n'oubliez pas de le vider de temps en temps !

### **Modes numériques**

Votre ordinateur est doté d'un antivirus, n'est-ce pas ? Il suffit de vous assurer qu'il est à jour pour une protection totale dans les deux sens.

### **Télégraphie**

C'est encore plus radical : les microbes sont attirés par le « tac-tac » de la clé morse et se font bêtement écraser. Si vous constatez une baisse de puissance du TX ou des ratés, c'est qu'il faut enlever les résidus entassés entre les contacts.

Si vous utilisez un keyer, on ne peut rien pour vous, il n'existe pas d'antivirus pour microcontrôleur.

Et si vous portez un casque, aucun risque, le covid19 ne s'attrape pas par les oreilles, c'est bien connu.

Ces mesure sont d'application à partir de ce jour, 01/04/2020 jusqu'à une date indéterminée mais probablement jusqu'à la fin du confinement, non seulement chez nous mais chez vos correspondants.

---------------------------------------------------------------------------------------------------------------------

# **Petites annonces**

### **A vendre**

- 01 septante QSL 7,00 €
- 02 un MFJ GRANDMASTER MEMORY KEYER avec instructions et schéma de principe plus<br> **Vendu** une pioche : 50,00€
- 03 un oscillateur électronique alimentation 9 VDC par pile ou par l'extérieur plus une pioche :  $40,00 \in$
- 04 un oscillateur CW HEATHKIT, alimentation par par pile. 30,00  $\epsilon$
- 05 un TX/RX, 2 mètres FM, de marque KENWOOD,type TR-7800A plus une alimentation 0/15 volts, 5 ampères : 100,00 €
- 06 un adaptateur 230 VAC 13,5 VDC 1 AMP 5,00 €
- 07 un adaptateur 230 VAC 1,5 3 4 -5 6 7,5 9 -12VDC, 1A : 10,00 €

Soit pour un total de 192,00€. Le tout pour 100,00 euros A enlever chez le vendeur PAYEMENT CASH PHOTOS SUR DEMANDE

Alexis ON3ABM [a06102405lexis@yahoo.fr](mailto:a06102405lexis@yahoo.fr) Tél. : 019.30.03.25